#### CS412/CS413

#### Introduction to Compilers Tim Teitelbaum

#### Lecture 30: Loop Optimizations and Pointer Analysis 07 Apr 08

CS 412/413 Spring 2008 **Introduction to Compilers** 1

# Loop optimizations

- Now we know which are the loops
- Next: optimize these loops
	- Loop invariant code motion [last time]
	- Strength reduction of induction variables
	- Induction variable elimination

### Induction Variables

- An induction variable is a variable in a loop, whose value is a function of the loop iteration number  $v = f(i)$
- In compilers, this a linear function:

 $f(i) = c * i + d$ 

- Observation: linear combinations of linear functions are linear functions
	- Consequence: linear combinations of induction variables are induction variables

# Families of Induction Variables

 $\bullet$  Basic induction variable: a variable whose only definition in the loop body is of the form

 $i = i + c$ 

where c is a loop-invariant value

- $\bullet$  Derived induction variables: Each basic induction variable i defines a family of induction variables Family(i)
	- i <sup>∈</sup> Family(i)
	- k <sup>∈</sup> Family(i) if there is only one definition of k in the loop body , and it has the form  $k = c^*j$  or  $k = j + c$ , where
		- (a)  $j \in$  Family(i)
		- (b) c is loop invariant
		- (c) The only definition of j that reaches the definition of k is in the loop
		- (d) There is no definition of i between the definitions of j and k

### Representation

- $\bullet$  Representation of induction variables in family i by triples:
	- Denote basic induction variable i by <i, 1, 0>
	- Denote induction variable  $k=i^*a+b$  by triple  $\langle i, a, b \rangle$

# Finding Induction Variables

Scan loop body to find all basic induction variables

#### **do**

Scan loop to find all variables k with one assignment of form  $k =$  $i<sup>*</sup>b$ , where *j* is an induction variable *, and make k an* induction variable with triple  $\langle i, c^*b, d \rangle$ 

Scan loop to find all variables k with one assignment of form  $k =$ j <sup>±</sup>b where j is an induction variable with triple <i,c,d>, and make k an induction variable with triple  $\langle i, c, b \pm d \rangle$ 

**until** no more induction variables found

# Strength Reduction

• Basic idea: replace expensive operations (multiplications) with cheaper ones (additions) in definitions of induction variables

> while  $(i<10)$  {  $j = ...;$  // <i,3,1>  $\Box$  $a[i] = a[i] - 2;$  $i = i + 2$ ; }  $s = 3^{\star}i + 1$ ; while  $(i<10)$  {  $j = S;$  $a[j] = a[j] -2;$  $i = i+2$ ;  $S = S + 6$ ; }

 $\bullet$ Benefit: cheaper to compute  $s = s+6$  than  $j = 3$ \*i

–s = s+6 requires an addition

 ${\sf j}$  = 3\*i requires a multiplication

CS 412/413 Spring 2008 **Introduction to Compilers** 7

# General Algorithm

•Algorithm:

For each induction variable j with triple  $\langle i, a, b \rangle$ whose definition involves multiplication:

- 1. create a new variable s
- 2. replace definition of j with  $j=s$
- 3. immediately after  $i=i+c$ , insert  $s = s+a*c$ (here a\*c is constant)
- 4. insert  $s = a^*i + b$  into preheader
- •Correctness: transformation maintains invariant  $s = a^*i + b$

# Strength Reduction

• Gives opportunities for copy propagation, dead code elimination

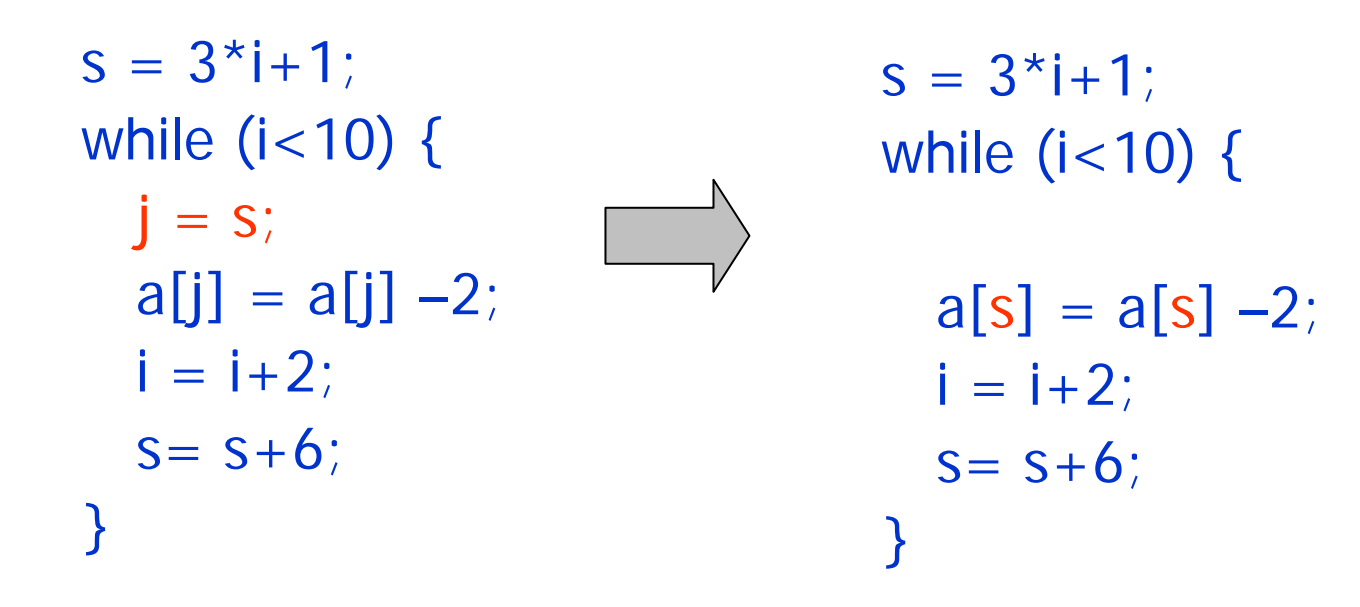

# Induction Variable Elimination

- • Idea: eliminate each basic induction variable whose only uses are in loop test conditions and in their own definitions  $i = i+c$ 
	- rewrite loop test to eliminate induction variable

```
s = 3^{\star}i + 1;
while (i<10) {
  a[s] = a[s] -2;i = i + 2;
  S = S + 6;
}
```
- When are induction variables used only in loop tests?
	- –Usually, after strength reduction
	- Use algorithm from strength reduction even if definitions of induction variables don't involve multiplications

# Induction Variable Elimination

- •Rewrite test condition using derived induction variables
- • Remove definition of basic induction variables (if not used after the loop)

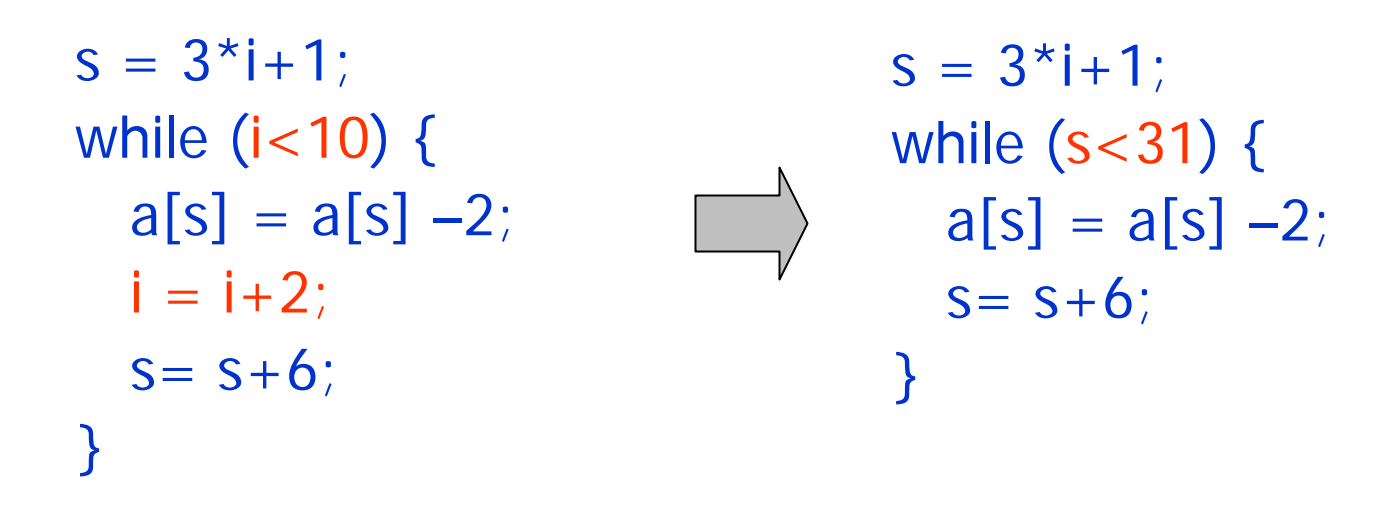

# Induction Variable Elimination

For each basic induction variable i whose only uses are

- The test condition i < u
- $-$  The definition of i:  $i = i + c$ 
	- Take a derived induction variable k in family i, with triple  $\langle i, c, d \rangle$
	- Replace test condition  $\mathsf{i}<\mathsf{u}$  with  $\mathsf{k}<\mathsf{c}^{\star}\mathsf{u}$ +d
	- Remove definition  $i = i+c$  if i is not live on loop exit

### Where We Are

- •Defined dataflow analysis framework
- Used it for several analyses
	- Live variables
	- Available expressions
	- Reaching definitions
	- –Constant folding
- Loop transformations
	- Loop invariant code motion
	- Induction variables
- • Next:
	- Pointer alias analysis

# Pointer Alias Analysis

- Most languages use variables containing addresses
	- E.g. pointers (C,C++), references (Java), call-byreference parameters (Pascal, C++, Fortran)
- Pointer aliases: multiple names for the same memory location, which occur when dereferencing variables that hold memory addresses
- Problem:
	- Don't know what variables read and written by accesses via pointer aliases (e.g.  $*p=y$ ;  $x=$  $p$ ;  $p$ - $>f=y$ ;  $x=p$ - $>f$ ; etc.)
	- Need to know accessed variables to compute dataflow information after each instruction

CS 412/413 Spring 2008 Introduction to Compilers 14

# Pointer Alias Analysis

- Worst case scenarios
	- $*p = y$  may write any memory location
	- x = \*p may read any memory location
- Such assumptions may affect the precision of other analyses
- Example1: Live variables before any instruction  $x = *p$ , all the variables may be live
- Example 2: Constant folding

 $a = 1$ ;  $b = 2$ ; \* $p = 0$ ;  $c = a+b$ ;

- $\,$  c = 3 at the end of code only if  $^{\star}$ p is not an alias for a or b!
- Conclusion: precision of result for all other analyses depends on the amount of alias information available
	- hence, it is a fundamental analysis

CS 412/413 Spring 2008 Introduction to Compilers 15

# Alias Analysis Problem

- Goal: for each variable v that may hold an address, compute the set Ptr(v) of possible targets of v
	- Ptr(v) is a set of variables (or objects)
	- –Ptr(v) includes stack- and heap-allocated variables (objects)
- Is a "may" analysis: if  $x \in Pr(v)$ , then v may hold the address of x in some execution of the program
- No alias information: for each variable v, Ptr(v) = V, where V is the set of all variables in the program

# Simple Alias Analyses

- Address-taken analysis:
	- Consider AT = set of variables whose addresses are taken
	- Then,  $Ptr(v) = AT$ , for each pointer variable v
	- Addresses of heap variables are always taken at allocation sites (e.g.,  $x = new int[2]$ ;  $x=malloc(8)$ ; )
	- Hence AT includes all heap variables
- Type-based alias analysis:
	- If  $v$  is a pointer (or reference) to type  $T$ , then  $Ptr(v)$  is the set of all variables of type T
	- Example: p->f and q->f can be aliases only if p and q are references to objects of the same type
	- –Works only for strongly-typed languages

# Dataflow Alias Analysis

- Dataflow analysis: for each variable v, compute pointsto set Ptr(v) at each program point
- $\bullet$ Dataflow information: set Ptr(v) for each variable v
	- –Can be represented as a graph G  $\subseteq 2$  V x V
	- Nodes = V (program variables)
	- There is an edge v $\rightarrow$ u if u  $\in$  Ptr(v)

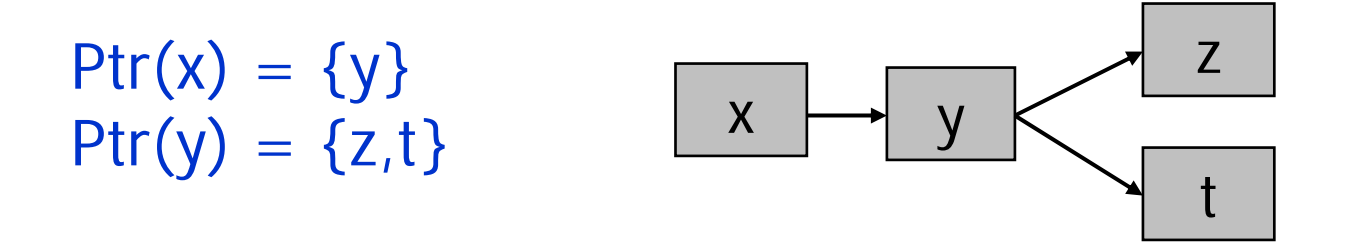

# Dataflow Alias Analysis

• Dataflow Lattice: (2 <sup>V x V</sup>, ⊇ )

V x V represents "every variable may point to every var."

- "may" analysis: top element is  $\varnothing$ , meet operation is  $\sf u$
- Transfer functions: use standard dataflow transfer functions:  $out[I] = (in[I]-kill[I]) \cup gen[I]$ 
	- $p =$  addr q  $kill[[1] = {p} x V$  gen[I] = { < p, q > }  $p = q$  kill[I]={p} x V gen[I]={p} x Ptr(q)  $p = *q$  kill[I]={p} x V gen[I]={p} x Ptr(Ptr(q))  $*p = q$  kill $[1] = ...$  gen $[1] = Pr(p)$  x Ptr(q) For all other instruction, kill[I] =  $\{\}$ , gen[I] =  $\{\}$
- Transfer functions are monotonic, but not distributive!

#### Alias Analysis Example

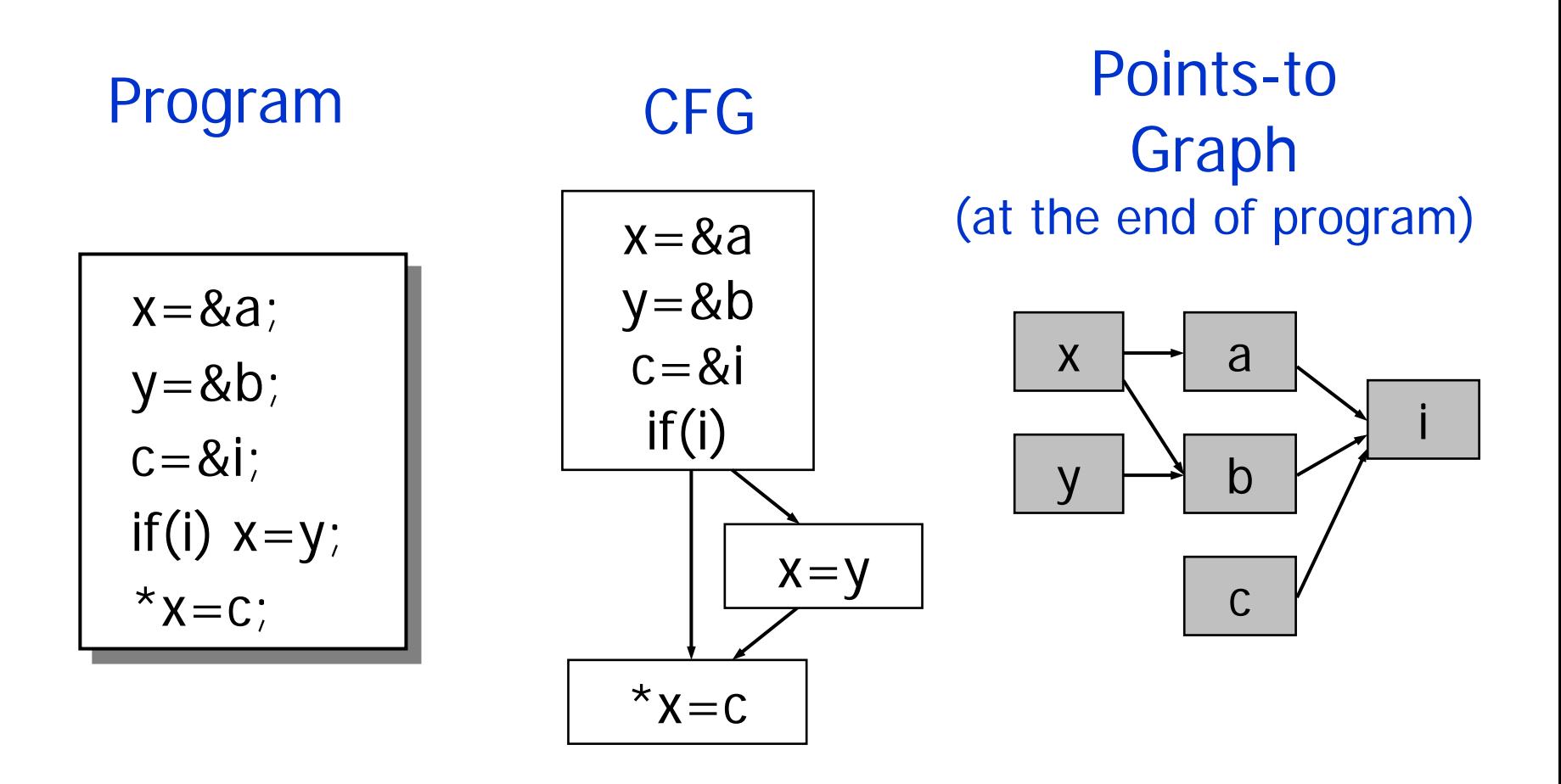

# Alias Analysis Uses

- Once alias information is available, use it in other dataflow analyses
- Example: Live variable analysis Use alias information to compute use[I] and def[I] for load and store statements:

$$
x = *y
$$
 use[1] = {y} U Ptr(y) def[1] = {x}  
\n\* x = y use[1] = {x,y} def[1] = Ptr(x)